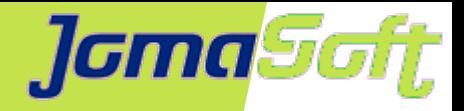

# **Rapid Deployment von OS, Virtualisierung und Applikation**

### **Marcel Hofstetter**

[hofstetter@jomasoft.ch](mailto:hofstetter@jomasoft.ch) [https://www.jomasoftmarcel.blogspot.ch](https://www.jomasoftmarcel.blogspot.ch/)

### **Geschäftsführer / Enterprise Consultant JomaSoft GmbH**

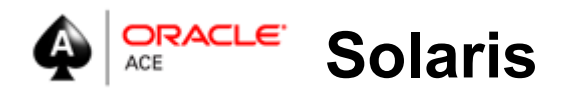

**Swiss Oracle User Group - Speaker of the Year 2016**

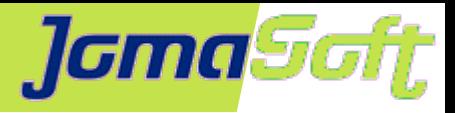

## **Inhalt**

- Wer ist JomaSoft?
- Projekt: Effizientes App Deployment
- VDCF: Management und Deployment Tool
- Simbiol eServices / Java SaaS Lösung

• Kurze Demo

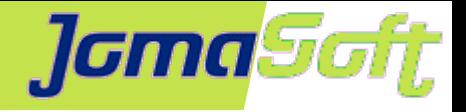

Gold

# **Wer ist JomaSoft?**

- Software Unternehmen gegründet im Juli 2000  $\bullet$
- Spezialisiert im Bereich **Solaris** und ۰ Software Entwicklung
- Produkt **VDCF** (Virtual Datacenter Cloud Framework):  $\mathcal{L}$ Installation, Management, Betrieb, Monitoring, DR und Security von Solaris 10/11, sowie Virtualisierung mittels LDoms und Solaris Zonen
- VDCF wird seit 2006 produktiv in Europa genutzt

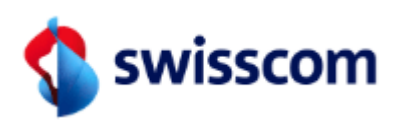

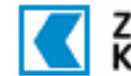

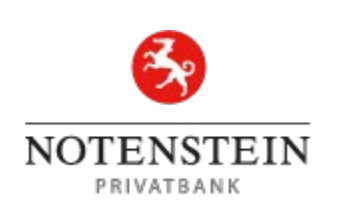

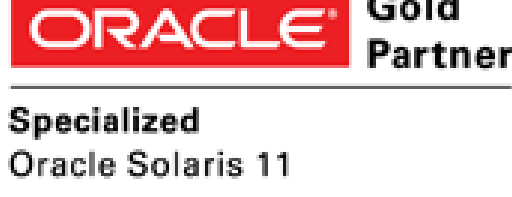

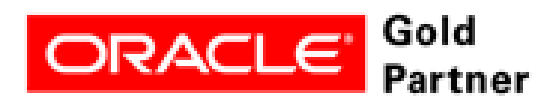

Specialized **SPARC T5-Based Servers** 

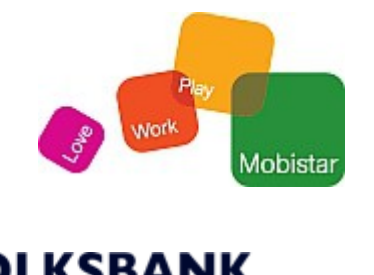

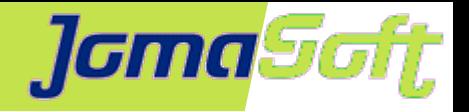

# **Wer ist JomaSoft?**

- Flexibel und auf Kunden fokussiert  $\bullet$
- Oracle zertifizierte Mitarbeiter  $\mathcal{L}$
- 17 Jahre Solaris Erfahrung
- Regelmäßige Oracle Solaris Beta Tester  $\mathcal{L}$
- Gute Beziehungen zu Oracle Solaris &  $\bullet$ LDom Engineering Teams

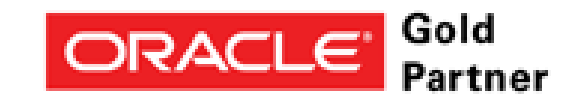

Specialized Oracle Solaris 11

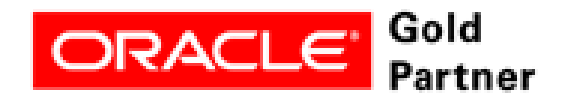

Specialized **SPARC T5-Based Servers** 

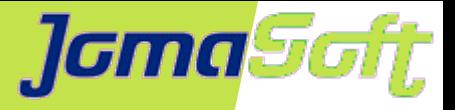

## **Projekt: Effizientes App Deployment**

- Cloud Umgebung / Software as a Service (SaaS)
- Viele, kleine Kunden
- Java JBOSS Applikation
- MySQL Datenbank

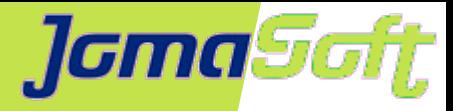

### **Lösung – Simbiol auf SPARC**

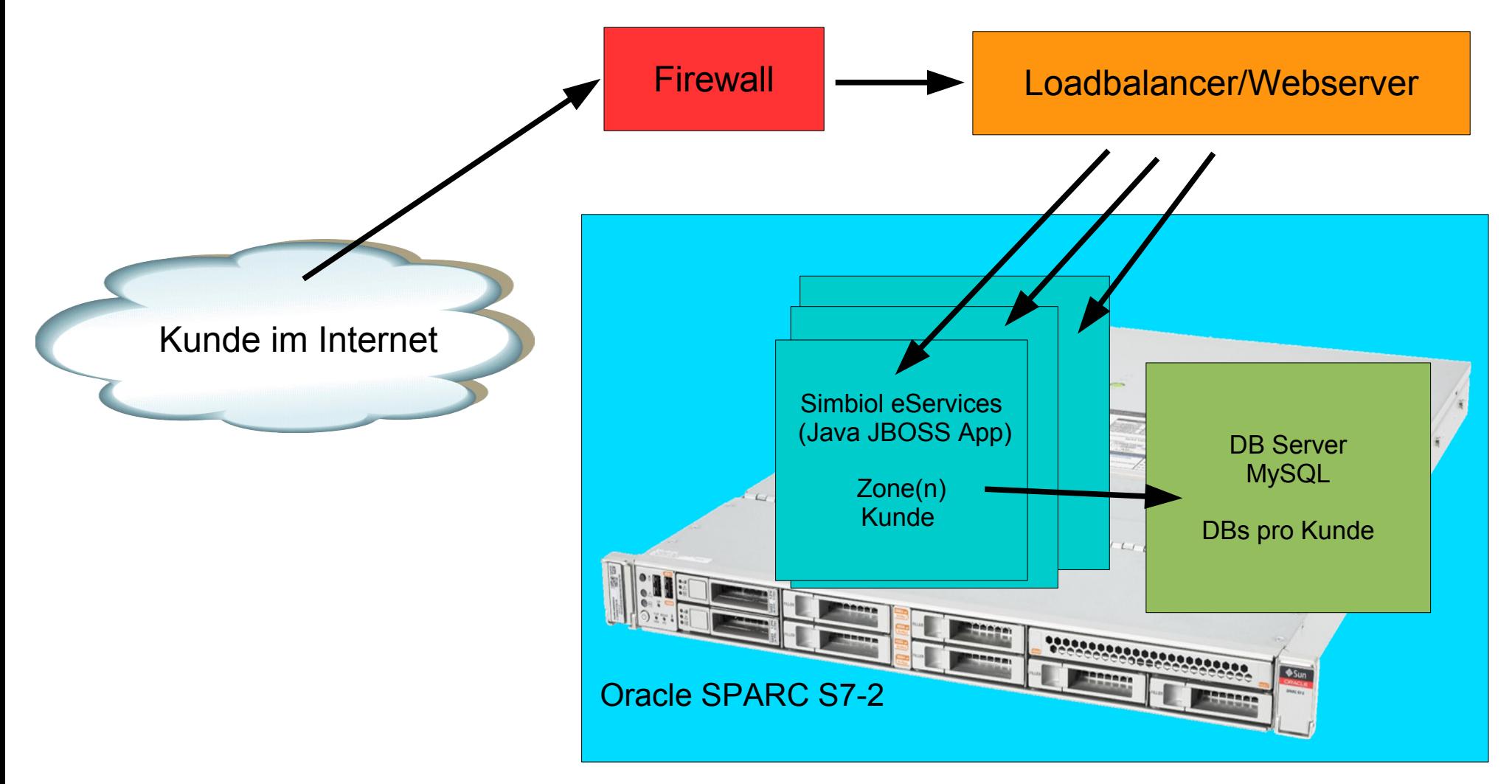

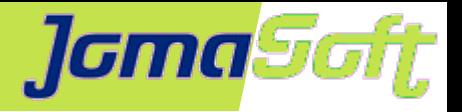

### **VDCF – Virtual Datacenter Cloud Framework**

- Management Werkzeug für Zonen und LDoms: Installation, Betrieb, Migration, Monitoring und Failover
- für Solaris 10 + 11 / SPARC und X86
- Seit 2006 produktiv genutzt
- Dynamische Virtualisierung:

Live / Cold Migration und Failover

- Ressource Konfiguration und Monitoring
- Agilität für Enterprise Private Cloud
- Von Admins für Admins: CLI

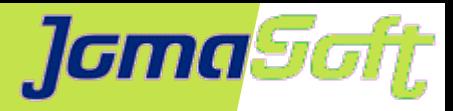

### **VDCF – Architektur**

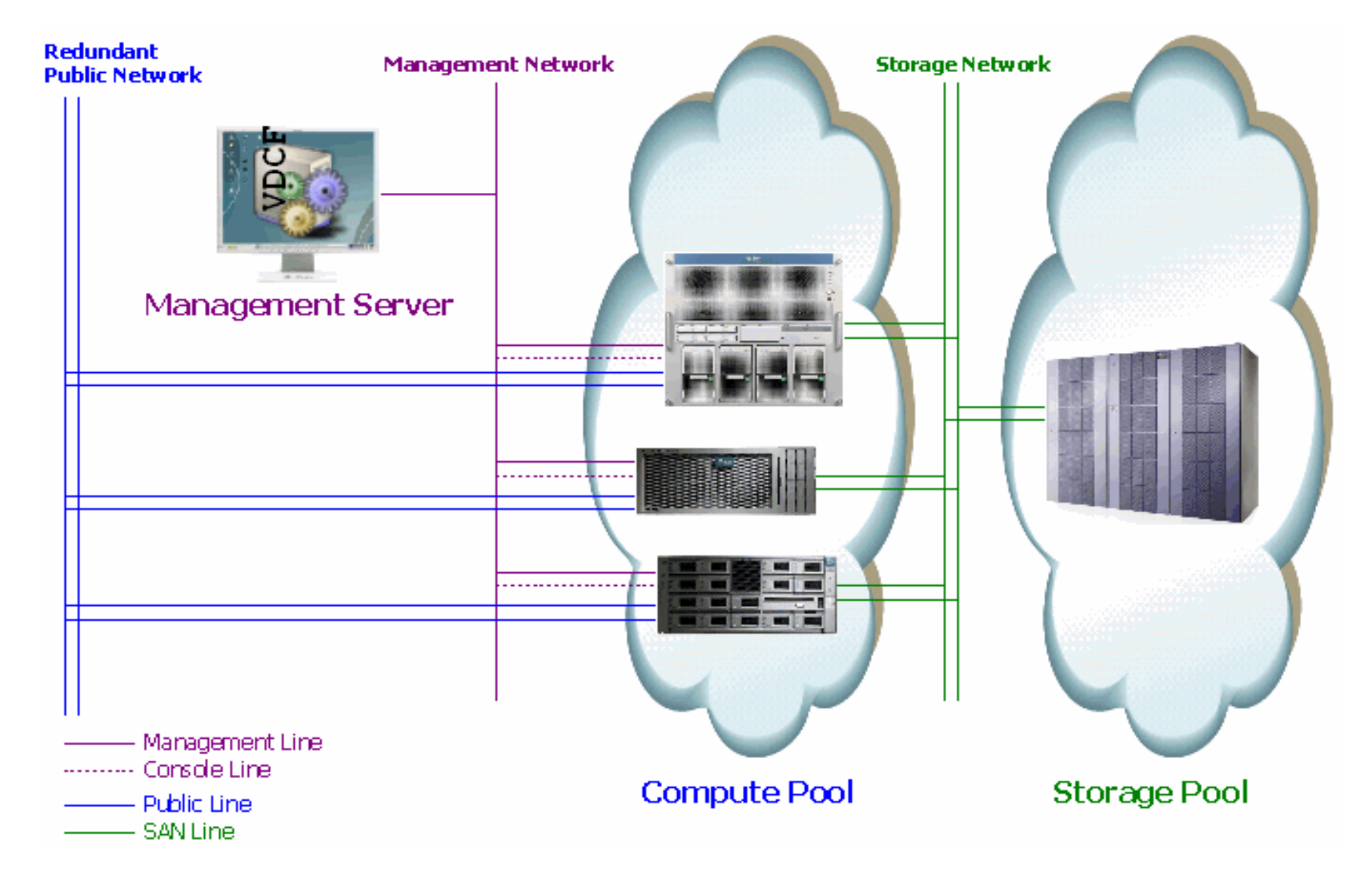

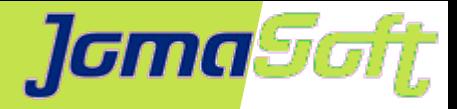

## **Dynamische Virtualisierung**

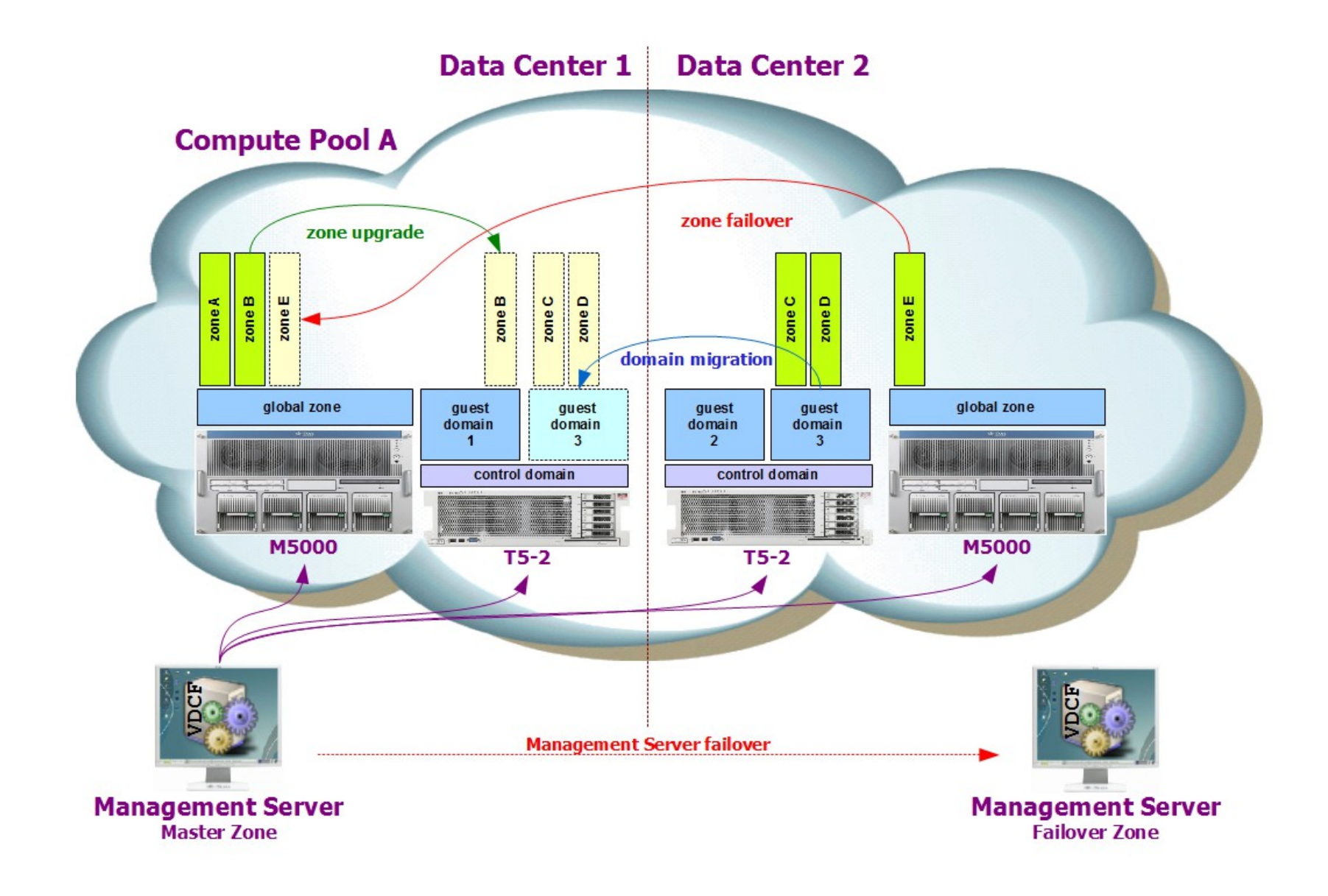

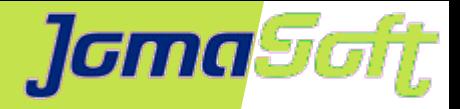

## **Technologien - Simbiol auf SPARC**

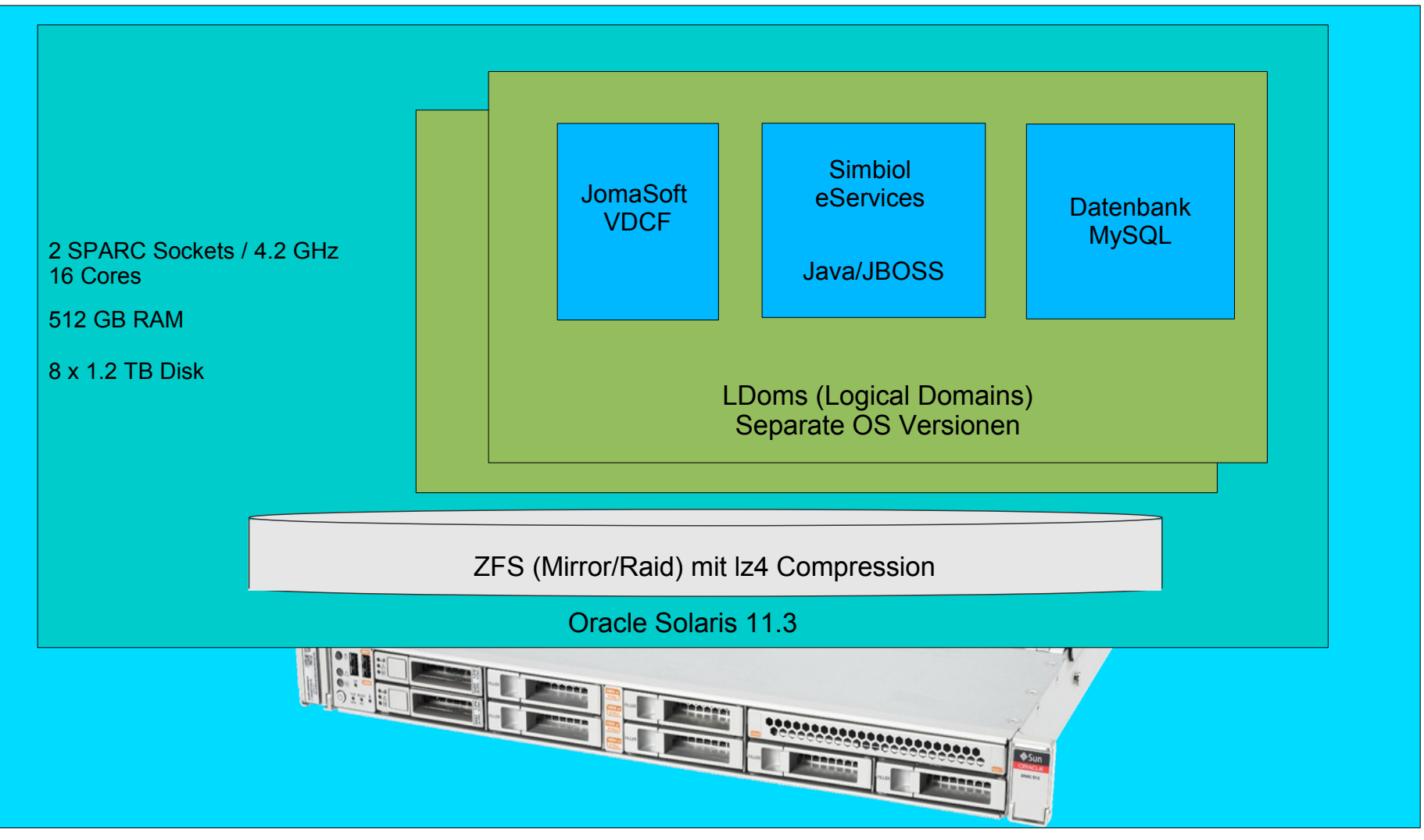

Oracle SPARC S7-2

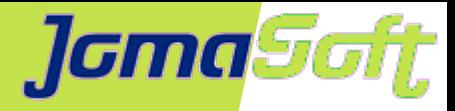

## **VDCF – Software Deployment**

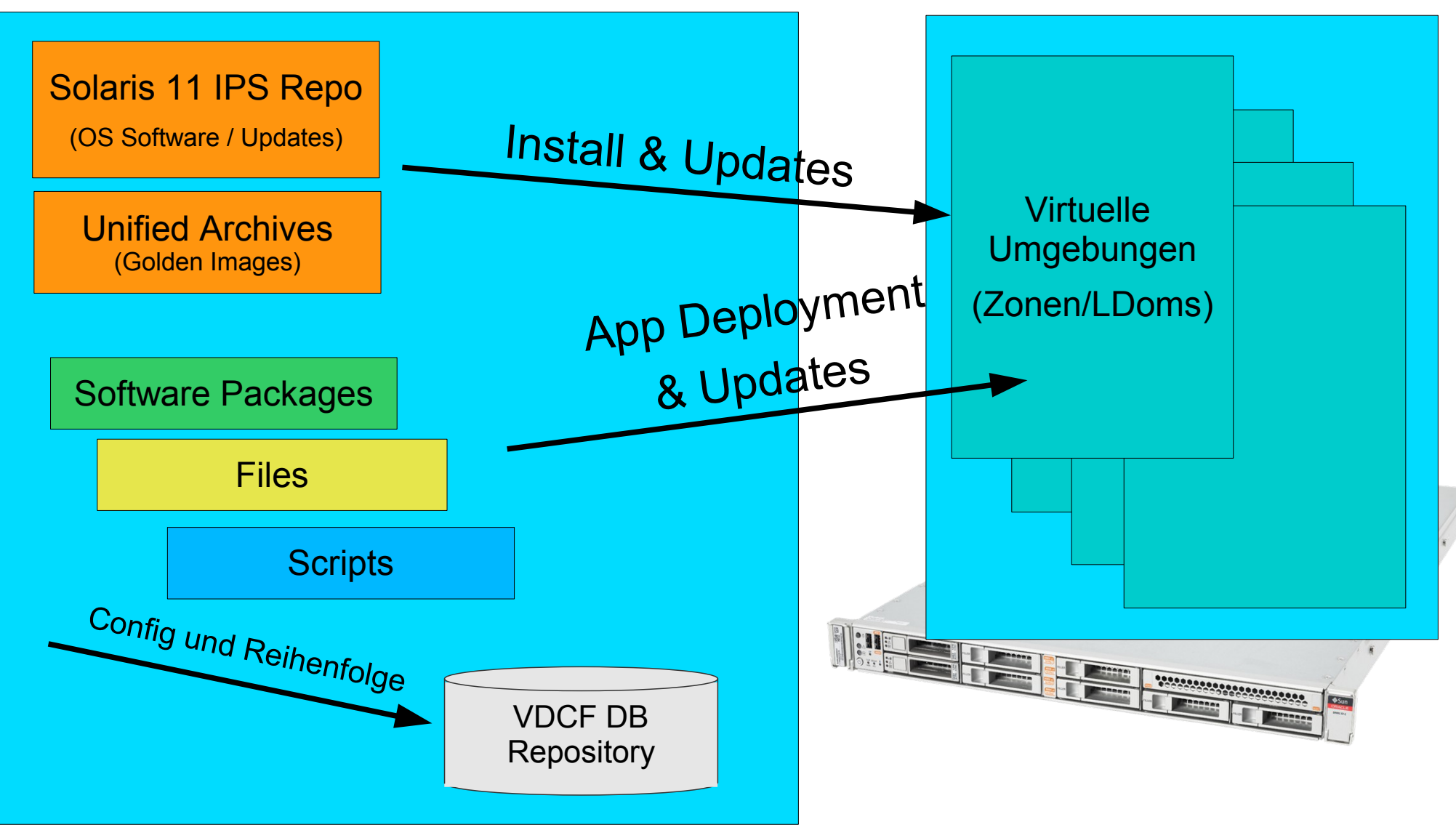

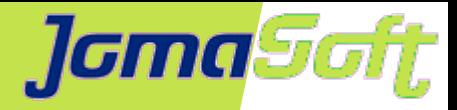

## **Deployment - Simbiol auf SPARC**

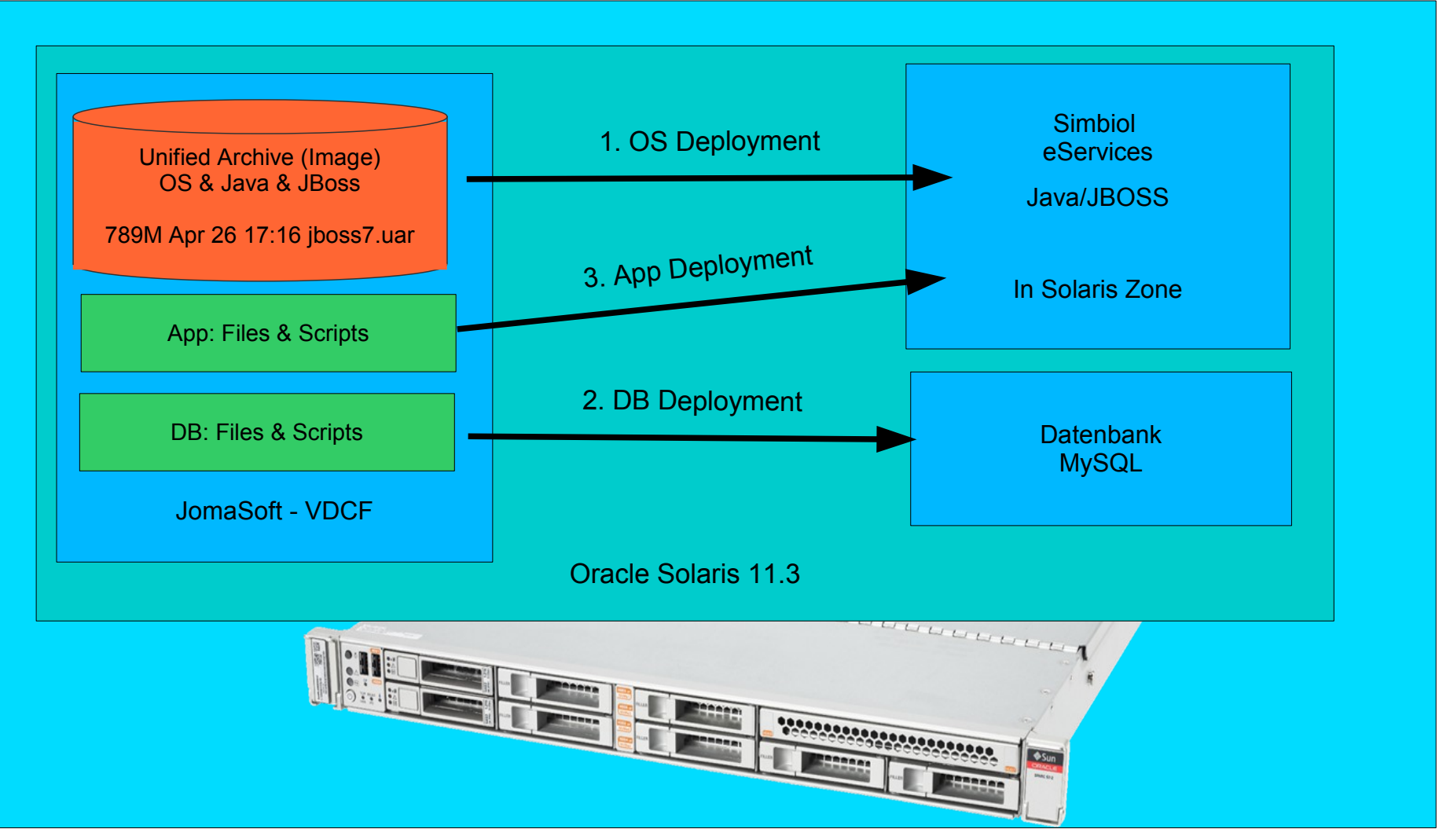

Oracle SPARC S7-2

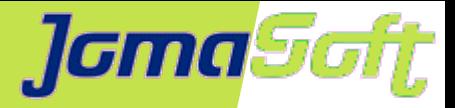

## **Demo Deployment - Simbiol auf SPARC**

Was muss ich tun für einen neuen Kunden?

time ./simbiol\_deploy\_app v0165 demo1.jomasoft.ch DEMO1

v0165 - Virtuelle Umgebung

demo1... - URL

DEMO1 - Datenbank

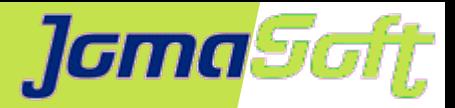

## **Demo Deployment - Simbiol auf SPARC**

#### **Resultat:**

-bash-4.1\$ ./v0165 Creating vServer v0165 vServer created successfully

.. Zonename: v0165 Installation: Starting …

 Commencing transfer of stream: 9caf9c01-b26f-41fa-8013-cf9cf3c007c8-0.zfs to v0165\_root/root/rpool Completed transfer of stream: '9caf9c01-b26f-41fa-8013-cf9cf3c007c8-0.zfs' from <http://192.168.20.158:80/v0129.uar> Archive transfer completed

...

Done: Installation completed in 80.232 seconds.

… 19:39:42,384 INFO [org.jboss.as.server] (management-handler-thread - 2) JBAS015859: Deployed "net.simbiol.ktti.esrv200.zone.corp-2.0.0.war" (runtime-name : "net.simbiol.ktti.esrv200.zone.corp-2.0.0.war")

Exit-Code: 0 execution successful

#### **real 3m39.499s**

user 0m13.298s sys 0m14.692s

14

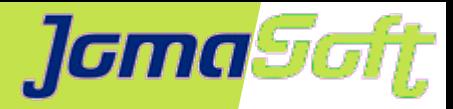

## **Security - Simbiol auf SPARC**

#### ORACLE<sup>®</sup> **Compliance Report** SOLARIS

#### **Oracle Solaris Security Policy**

Oracle Solaris Compliance baseline and recommended settings for general purpose operating systems installations.

#### **Evaluation Characteristics**

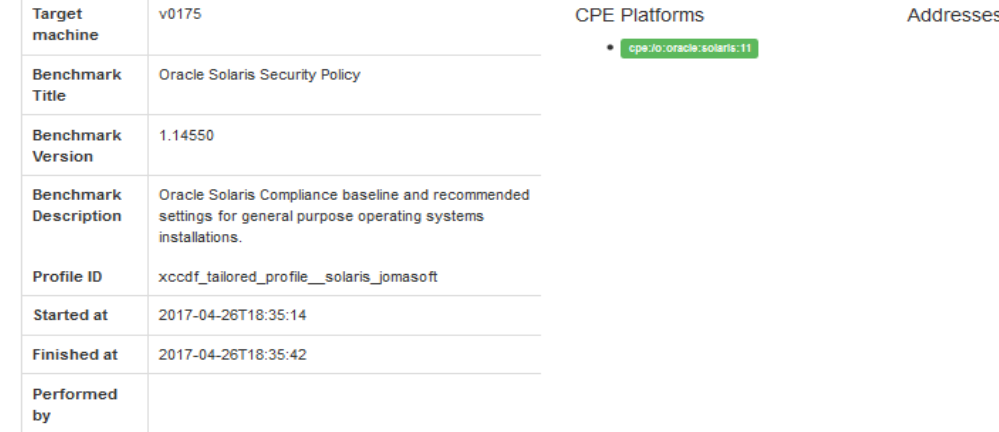

#### **Compliance and Scoring**

There were no failed or uncertain rules. It seems that no action is necessary.

#### **Rule results**

#### Severity of failed rules

#### **Score**

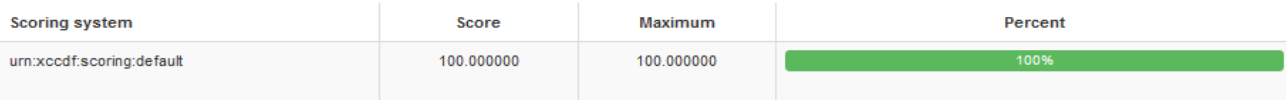

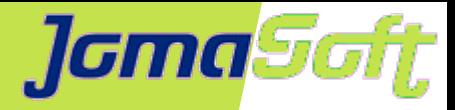

# **Summary - Simbiol auf SPARC**

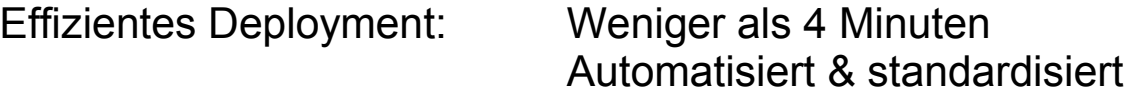

Sicher: Sicher: Security Compliance Report

Platzsparend: ZFS mit lz4 / 1.72x

-bash-4.1\$ zfs get used,compressratio,available v0165\_root

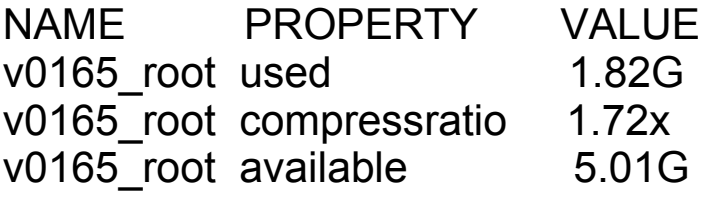

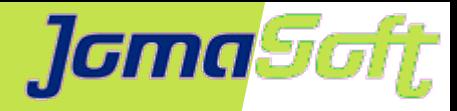

### **VDCF – Realtime data Collection**

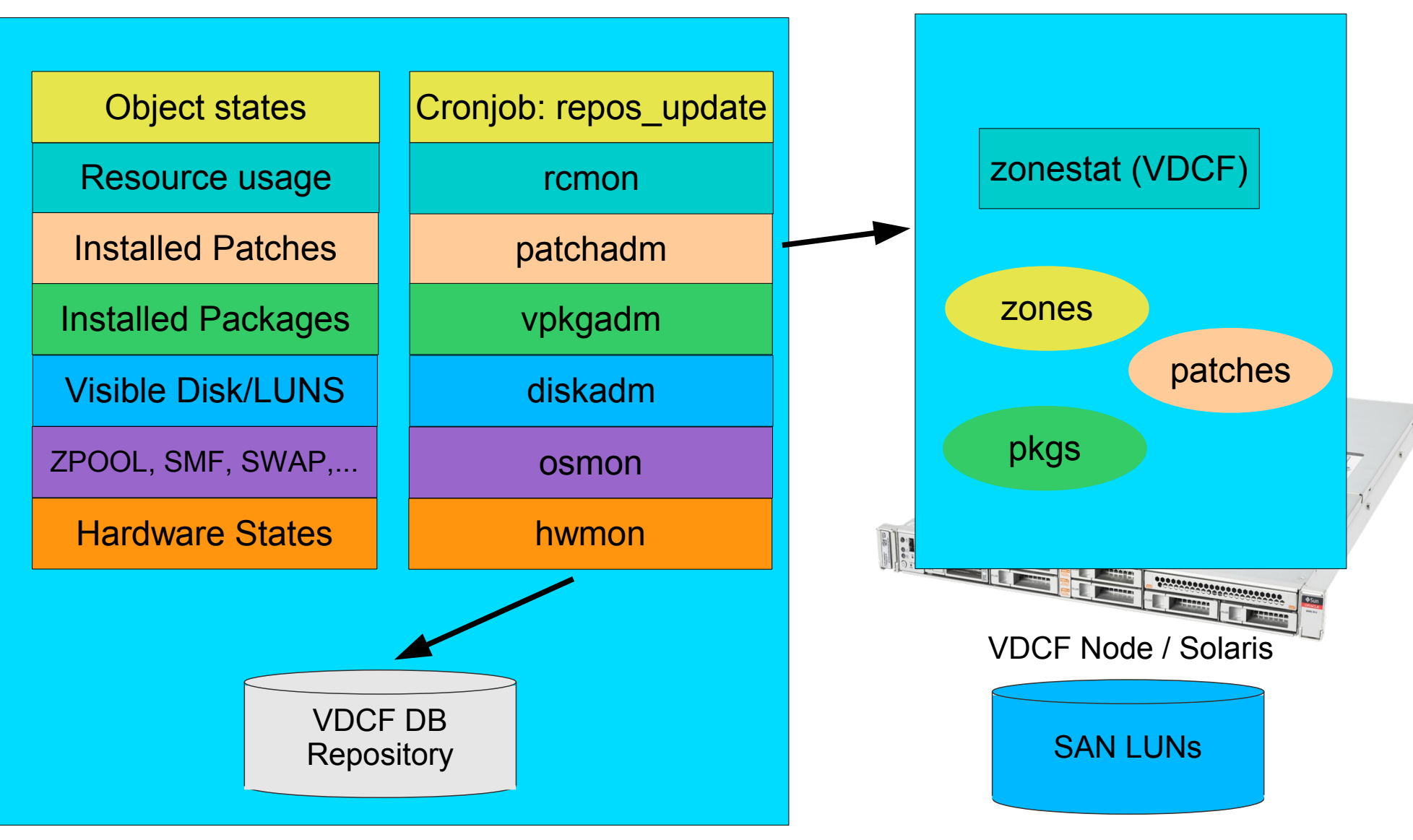

#### VDCF Management Server 17

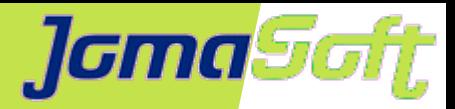

## **VDCF – OS Monitoring**

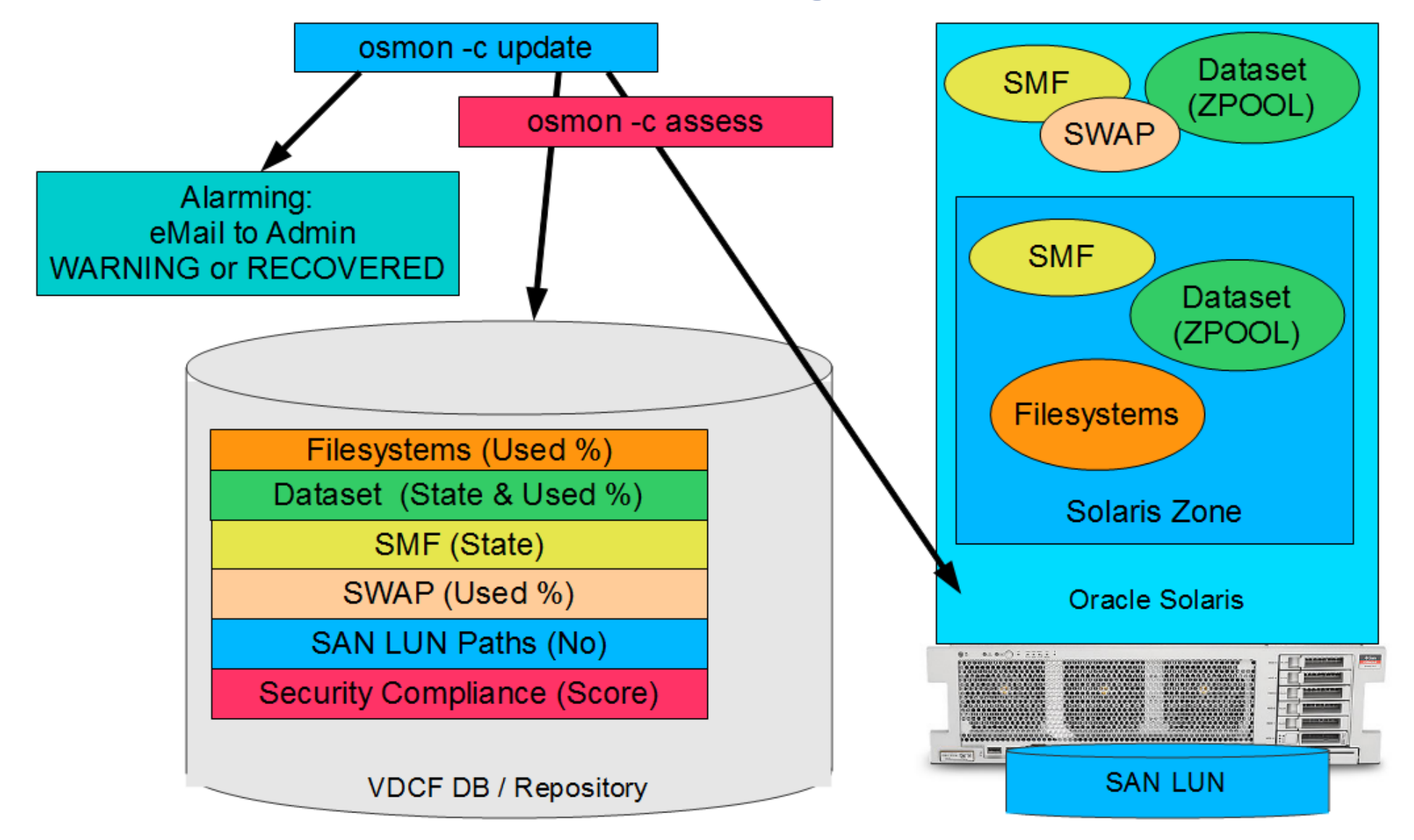

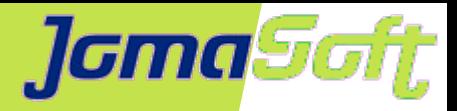

## **Summary - Teamwork!**

### **Oracle: Hardware und Software**

SPARC S7 Hardware, Solaris, LDoms, Java, MySQL

### **Arrow: Disti +**

Solution Center, Partner Connections und Events

### **JomaSoft: Infrastruktur**

VDCF Software, Deployment & Monitoring, Implementation

### **Moresi: Hoster**

Datacenter, Network, Firewall, LoadBalancer

### **Simbiol: eServices Applikation**

Der effektive Nutzen für Kunden!

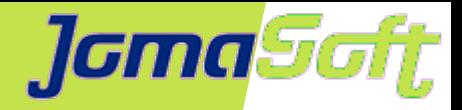

## **Rapid Deployment von OS, Virtualisierung und Applikation**

**Fragen?**

### **Marcel Hofstetter**

[hofstetter@jomasoft.ch](mailto:hofstetter@jomasoft.ch) [https://www.jomasoftmarcel.blogspot.ch](https://www.jomasoftmarcel.blogspot.ch/)

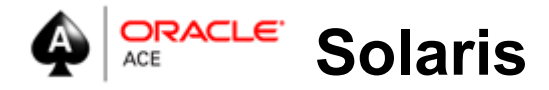

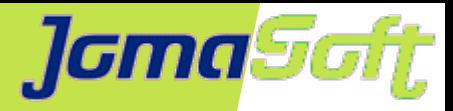

### **VDCF - Vorteile**

### **Einfachheit**

Mittels einer handvoll intuitiver Befehle können virtuelle Solaris Umgebungen auch von unerfahrenen Solaris Admins erstellt und betrieben werden.

### **• Standardisierung**

VDCF baut auf den existierenden Solaris Technologien für Zones und LDOMs auf. Virtuelle Server können innerhalb von Minuten anstatt Stunden in einer standardisierten Form bereitgestellt werden.

### **Verfügbarkeit und Failover**

VDCF erlaubt das manuelle und automatische Auslösen von virtuellen Server Migrationen. Dies führt zu verbesserter Verfügbarkeit und schnellerem Desaster Recovery.

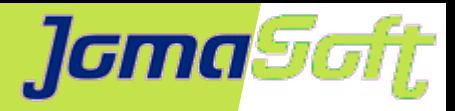

## **VDCF – Mehr Infos**

### **Produkt Dokumentation Online**

Komplette Dokumentation und Videos ab Webpage verfügbar

### **• Free Edition**

Kostenlose Test-Version in der Anzahl verwaltbare Objekte limitiert.

### **Testen via POC**

Zusammen mit JomaSoft vor Ort eine Installation in Ihrer Testumgebung.

### **Webpage**

https://www.jomasoft.ch/vdcf